# **LLDB in FreeBSD**

Ed Maste FreeBSD Vendor Summit November 2013

### **FreeBSD needs a new debugger**

- FreeBSD base has GDB 6.1.1 (June 2004)
- Major shortcomings
	- poor C++ support
	- usability issues for threaded inferiors
	- limited scripting
	- poor performance
	- $\circ$  ...
- FreeBSD project policy precludes GPLv3
- Last GPLv2 GDB is 6.6, December 2006
	- only marginally better than 6.1.1

# **LLDB History**

- Debugger in the LLVM family of projects
- **Originated within Apple**
- Released as open source in June 2010
- $\bullet$  ~ 650 KLOC (GDB is ~3M)
- 36 contributors last 12 months
	- up from 17, previous 12 months
- 22 contributors last month
	- $\circ$  4 new
- Apple (16), Intel (7), FreeBSD (1), Debian (1), Valve Software (1), NetBSD (1), Mentor (1), Individuals and unknown (22)

# **LLDB Benefits**

### ● Speed

Multi-threaded, leverages performant LLVM classes

### **• Efficiency**

○ Minimize memory footprint - lazy and partial evaluation

### **• Accuracy**

- o Improved ability to set breakpoints, expression parsing
- Breakpoints are always symbolic reparsed after .so loading

# **LLDB Extensibility and Reusability**

- Classes for process, thread, dynamic loader, object files, object containers, symbols, disassembly, instruction emulation
- Ildb commandline, XCode, Python front ends >>> import lldb
- built-in python interpreter for scripting ○ easily extended for other languages

# **LLDB Syntax**

### GDB

**% gdb a.out**

**(gdb) break main**

**Breakpoint 1 at 0x100000f33: file main.c, line 4 (gdb) run**

### LLDB

**% lldb a.out (lldb) breakpoint set --name main Breakpoint created: 1: name = 'main', locations = 1 (lldb) process launch**

# **LLDB Syntax**

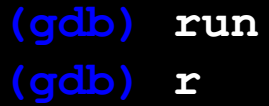

- **(gdb) step (gdb) s**
- **(gdb) info break**
- **(gdb) info args**  *and* **(gdb) info locals**

#### **GDB LLDB**

- **(lldb) process launch**
- **(lldb) run**
- **(lldb) r**
- **(lldb) thread step-in**
- **(lldb) step**
- **(lldb) s**
- **(lldb) breakpoint list (lldb) br l**
- **(lldb) frame variable (lldb) fr v**

### **Demo**

### ● Testsuite

- 260 tests run, ~ no failures without associated PR
- 17 open PRs

### ● Targets

- amd64
- i386 code in tree, does not work
- MIPS in development, partially committed
- ARM supported in LLDB core, not Linux / FreeBSD
- o Others unaware of any plan

### ● Userland core files

- "Just works" for 9.2+ and HEAD cores
- for some value of "Just works"
- further testing needed
- Userland live debugging (ptrace)
	- Process launch, process attach by pid
	- Process attach by name
	- Breakpoints
	- Watchpoints
	- Threads (in development)

- Kernel core files
	- Unimplemented
	- straightforward follow userland ELF core example
	- or modify kernel / savecore to produce ELF dumps
- **Kernel live debugging** 
	- Unimplemented
	- gdb remote protocol (serial stub)
	- /dev/mem

- Remote debugging GDB protocol ○ Need to enable / test on Linux & FreeBSD
- Remote debugging debugserver
	- Unimplemented, Intel doing infrastructure work
- Cross debugging
	- Cross-arch and cross-OS
	- Should "just work"
	- Fails due to some assumptions in source, but not difficult

# **Short term**

- Source in contrib/llym/tools/lldb
- FreeBSD build infrastructure committed
- Source in 10.0, currently not built by default
- WITH LLDB= in src.conf
- Testing

# **Medium term**

- amd64 thread support for ptrace
- watchpoints
- MIPS host and target
- test suite failures

# **Longer term**

- ARM support
- Kernel debug
- Remote debug